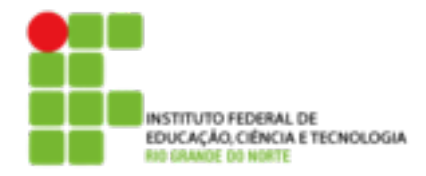

## **DIRETORIA ACADÊMICA DE EDUCAÇÃO E TECNOLOGIA COORDENAÇÃO DOS CURSOS DA ÁREA DE INFORMÁTICA**

## **Revisão - 2º Bimestre**

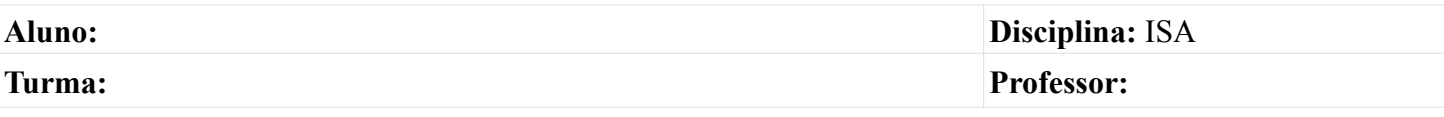

- 1. O que é um Gerenciador de Boot (Boot Loader)? Cite 2 exemplos.
- 2. Após a inicialização dos dispositivos, o kernel roda o init que será o primeiro processo rodando no seu sistema (PID 1), além do kernel. Após ser carregado, ele lê o inittab, que lhe indicará qual runlevel seguir. Levando em consideração os runlevels, descreva a função de cada um deles, em sistemas Debian:
- (A) Runlevel 0
- (B) Runlevel 1
- (C) Runlevel 2-5
- (D) Runlevel 6
- 3. Qual comando pode ser utilizado para instalar um pacote de nome ntpdate em um sistema Linux baseado no Debian?
- 4. Após alterar o arquivo /etc/apt/source.list que comando deve ser executado pelo administrador?
- 5. O administrador de um sistema linux precisa alterar temporariamente o ip da segunda interface de rede (eth1) do seu servidor para 192.168.0.2 com a mascara 255.255.255.0 . Escreva o comando completo que ele deveria digitar para fazer esta alteração? Sabendo que ele já está logado como root.
- 6. Qual comando eu devo executar para desativar uma interface de rede de nome eth3?
- 7. Em um arquivo que tinha as permissões -rw-r--r-- ao executar um "chmod -r arquivo" qual a permissão resultante?
- 8. Explique a diferença entre os comandos kill e killall.